# 華南銀行 105 年度第二次新進人員甄試試題

# 甄試類別【代碼】:程式設計人員 **C**【**J4614**】、高級程式設計人員【**J4615**】 專業科目:**A.**邏輯推理 **B.**程式語言**(Java+SQL)**

\*請填寫入場通知書編號:

注意:①作答前先檢查答案卷,測驗入場通知書號碼、座位標籤號碼、甄試類別、需才地區等是否相符。 如有不同應立即請監試人員處理。使用非本人答案卷作答者,不予計分。 本試卷為一張雙面,共有四大題之非選擇題,各題配分均為 25 分,總計 100 分。 **③非選擇題限以藍、黑色鋼筆或原子筆於答案卷上採橫式作答,並請依標題指示之題號於各題指定** 作答區內作答。 請勿於答案卷書寫應考人姓名、入場通知書號碼或與答案無關之任何文字或符號。 本項測驗僅得使用簡易型電子計算器(不具任何財務函數、工程函數功能、儲存程式功能),但不 得發出聲響;若應考人於測驗時將不符規定之電子計算器放置於桌面或使用,經勸阻無效,仍執 意使用者,該科扣10分;該電子計算器並由監試人員保管至該節測驗結束後歸還。 答案卷務必繳回,未繳回者該科以零分計算。

天平是一種原始的秤重工具,是藉由左右兩側等重之概念得知待測物品的重量。傳統天 平的構造為一根直柱支撐於一根橫桿的中心點,而橫桿的兩端再各自掛著一個小盤,在未放 任何物品或砝碼時,兩端會呈現平衡狀態。在進行測重時,其中一端的小盤上放置將被測量 的物品,另一端則放置數個砝碼,使兩端平衡,再藉由計算砝碼的重量,即可得知該物品的 重量。

現在有一個傳統天平,因某些砝碼遺失了,現在只剩下1公克、3公克與9公克的砝碼 各一個,請問這個傳統天平目前所能秤重的重量有哪些?請分別說明你的操作方式或理由。 【25 分】

### 第一題:

## 第二題:

請分別回答下列問題:

- (一)母親與女兒閒聊時說到:我在妳這個年紀時,你才剛出生(也就是0歲)耶!但 是當妳到我現在這個年紀時,我已經 78 歲了。請問有可能知道目前母親與女兒 的年紀嗎?請說明你的理由或計算方式。【10 分】
- (二)考古學家在印度深山洞穴考古時,發現一個古老的墓碑。墓碑上雕刻著一些奇怪 的符號,考古學家經考古文字翻譯後,得知原來那是一些數學等式,該些數學等 式描述如下:
	- $3 \text{ } \text{ } \text{ } \text{ } \text{ } \text{ } \text{ } \text{ } \text{ } \Omega = 15$
	- $6 \text{ } \textcircled{3} = 39$
	- $7 @ 5 = 212$
	- $8 @ 7 = 115$
	- 考古學家隨後又發現墓碑後面刻著二個問題,分別是:
	- $(1)$  4  $@$  3 =
	- $(2)$  5  $@9=$

如果你是這位考古學家,這二個問題的答案應為何,並檢附理由。【15分】

## 第三題:

給定以下資料庫 Table,名為 Company,請寫出一個 Java 及 JDBC 的程式,將 Table 中每一 row 的 fields 先接成一個單一字串,然後以 Linked list 串接起來。提示:【LinkedList list  $=$  new LinkedList();  $[$   $[$   $[$   $25 \nrightarrow$   $]$ 

#### Company

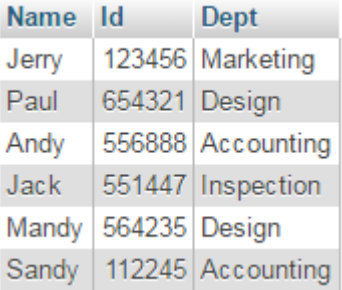

【請接續背面】

# 第四題:

請分別回答下列問題:

```
(一)以下程式輸出結果為何?【5 分】
    public class test1 {
       public static void main(String[] argv){
        int i = 6, j;
       j = (i++) + i + 1; System.out.println(j);
       }
    }
(二)以下程式輸出結果為何?【5 分】
    public class Main {
       public static void main(String[] args) {
            int i, x = 0;
            for (i = 1; i \le 9; i += 2)x = x + 3;
                System.out.print(x);
            }
        }
    }
(三)以下程式輸出結果為何?【5 分】
    public class Main {
       public static void main(String[ ] args) {
            int i=0, j=0, count=0;
             for (i=1; i<=3; i++) {
                    for (j= 1; j \le i; j++)count += 2;
                    count - = 3;
              }
             System.out.println(count);
    }}
                                                (四)以下程式輸出結果為何?【5 分】
                                                      class Ext {
                                                        int i;
                                                        void set() { i * = 2; }
                                                     }
                                                      public class Main extends Ext{
                                                       void set() { i + = 3; }
                                                        void set(int v) {
                                                            set(); super.set(); i - v;
                                                       }
                                                        public static void main(String[] argv) {
                                                            Main m = new Main();m.set(8);
                                                            System.out.print(m.i);
                                                       }
                                                     }
                                                (五)以下程式輸出結果為何?【5 分】
                                               class A \{ A() \{ System.out.print("A"); } \}class B { B() { System.out.print("B"); } }
                                               class C extends B { C() System.out.print("C"); } }
                                               public class Main {
                                                     public static void main(String[] args) {
                                                        B b = new C();
                                                     }
                                                }
```